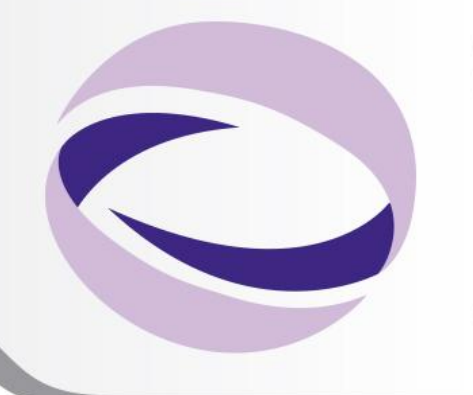

23rd Summer **School on PARALLEL COMPUTING** 

# **Introduction to MPI Part II Collective Communications and communicators**

**Andrew Emerson, Fabio Affinito {a.emerson,f.affinito}@cineca.it** SuperComputing Applications and Innovation Department

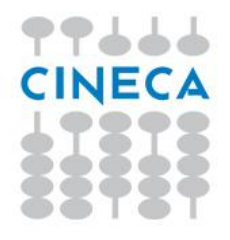

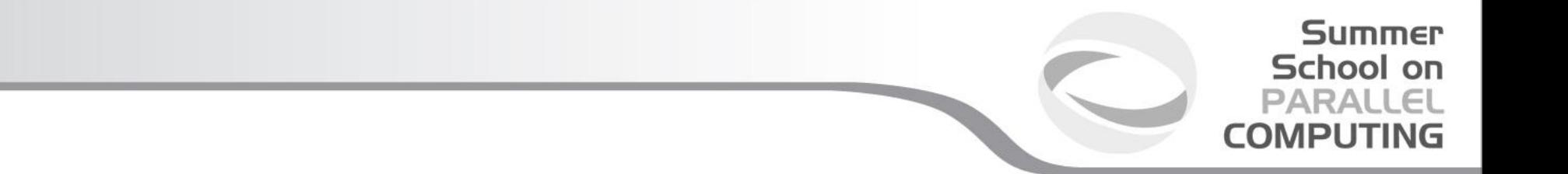

# **Collective communications**

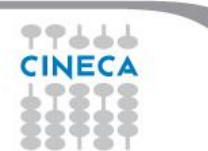

#### *• Collective communications will not interfere with point-to-point*

- *•* **All** *processes (in a communicator) call the collective function*
- *• All collective communications are blocking (in MPI 2.0)*
- *• No tags are required*
- *• Receive buffers must match in size (number of bytes)*

*•Can only be used with MPI predefined datatypes -not with MPI Derived datatypes*

Summer School on **PARALLEL COMPUTING** 

*It's a safe communication mode*

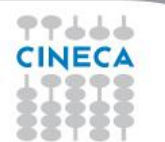

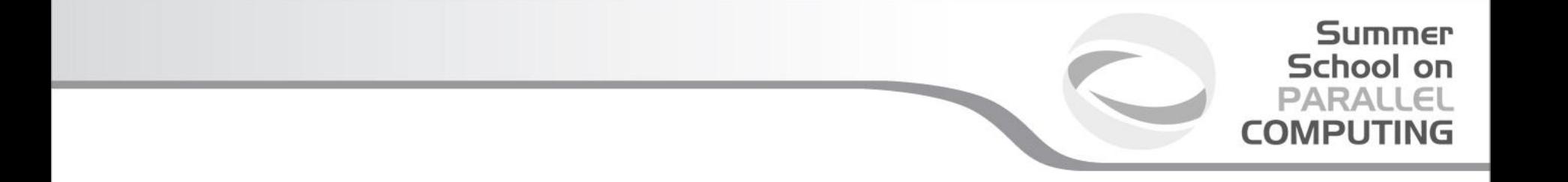

*Communications involving a group of processes. They are called by all the ranks involved in a communicator (or a group) and are of three types:*

- *• Synchronization (e.g. Barrier)*
- *• Data Movement (e.g. Broadcast or Gather/scatter)*
- *• Global Computation (e.g. reductions)*

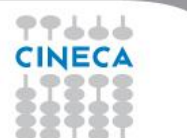

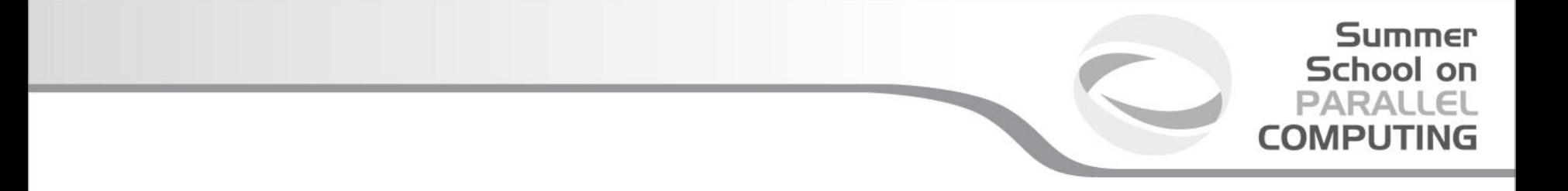

#### **MPI Barrier**

*It stops all processes within a communicator until they are synchronized*

*int MPI\_Barrier(MPI\_Comm comm);*

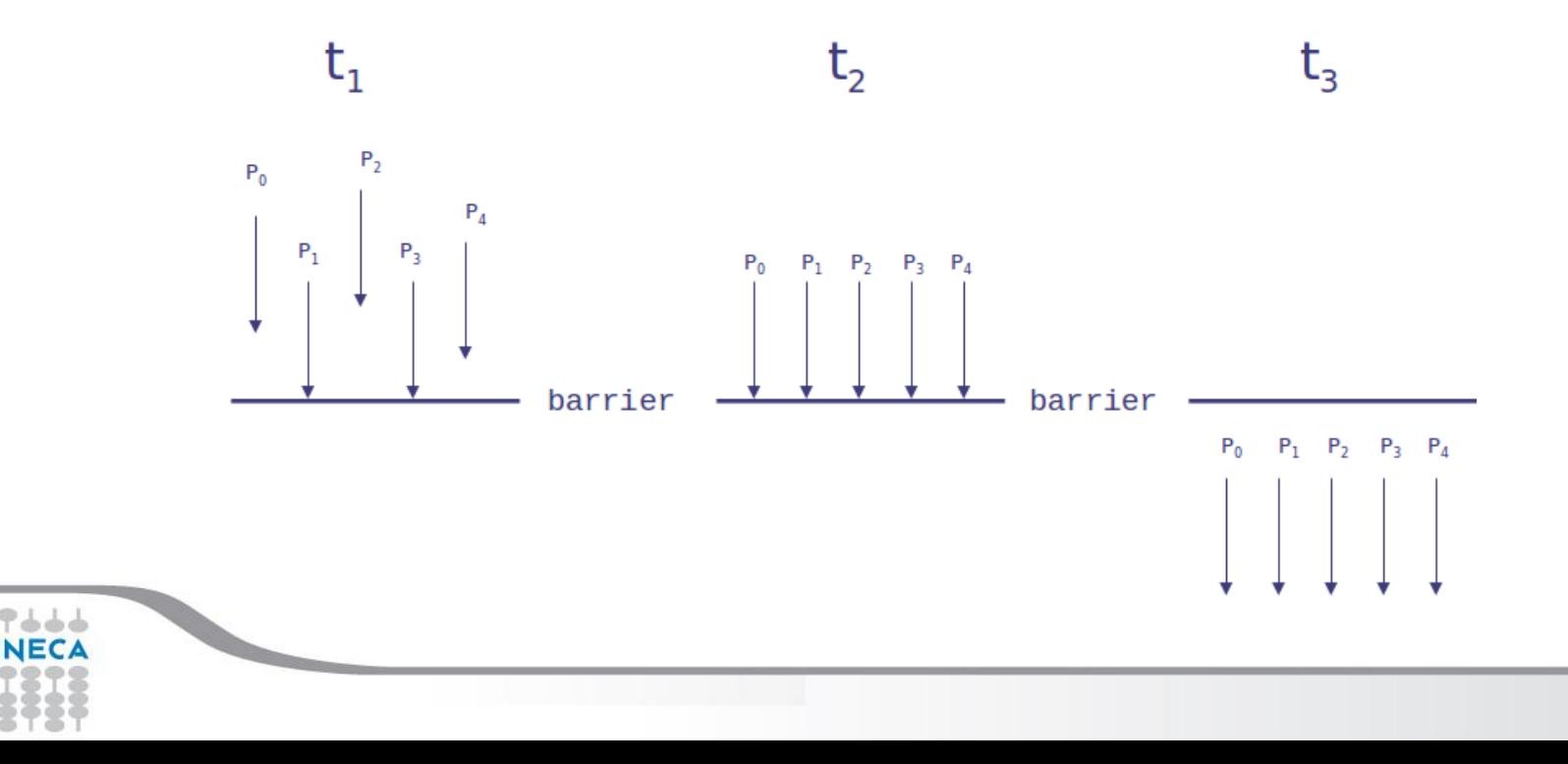

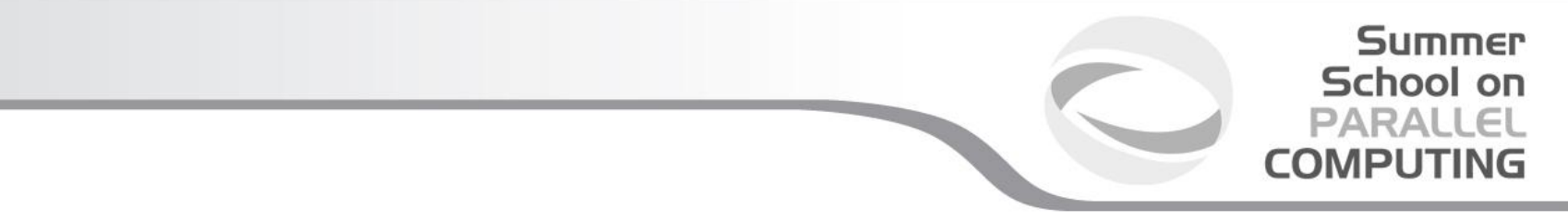

#### **MPI Broadcast**

*Int MPI\_Bcast (void \*buf, int count, MPI\_Datatype datatype, int root, MPI\_Comm comm)*

*Note that all processes must specify the same root and same comm.*

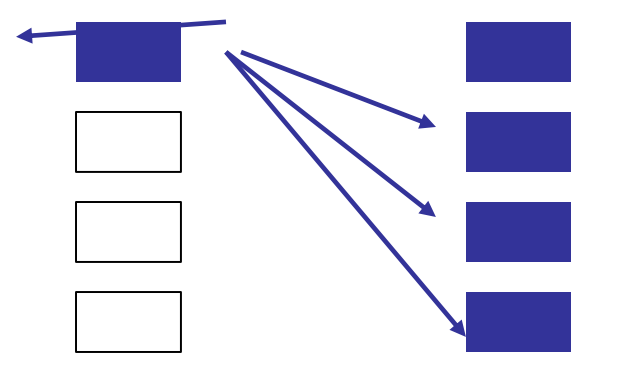

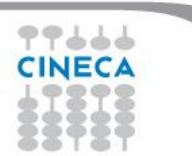

```
Summer
  School on
 PARALLEL
COMPUTING
```

```
PROGRAM broad_cast
INCLUDE 'mpif.h'
INTEGER ierr, myid, nproc, root
INTEGER status(MPI_STATUS_SIZE)
REAL A(2)
CALL MPI_INIT(ierr)
CALL MPI_COMM_SIZE(MPI_COMM_WORLD, nproc, ierr)
CALL MPI_COMM_RANK(MPI_COMM_WORLD, myid, ierr)
root = 0
IF( myid .EQ. 0 ) THEN
        a(1) = 2.0
         a(2) = 4.0
END IF
CALL MPI_BCAST(a, 2, MPI_REAL, 0, MPI_COMM_WORLD, ierr)
WRITE(6,*) myid, ': a(1)=', a(1), 'a(2)=', a(2)
CALL MPI_FINALIZE(ierr)
```
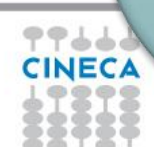

#### **MPI Gather**

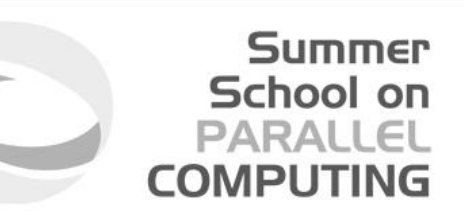

*Each process, root included, sends the content of its send buffer to the*  root process. The root process receives the messages and stores them in *the rank order.*

*int MPI\_Gather(void \*sendbuf, int sendcnt, MPI\_Datatype sendtype, void \*recvbuf, int recvcnt, MPI\_Datatype recvtype, int root, MPI\_Comm comm)*

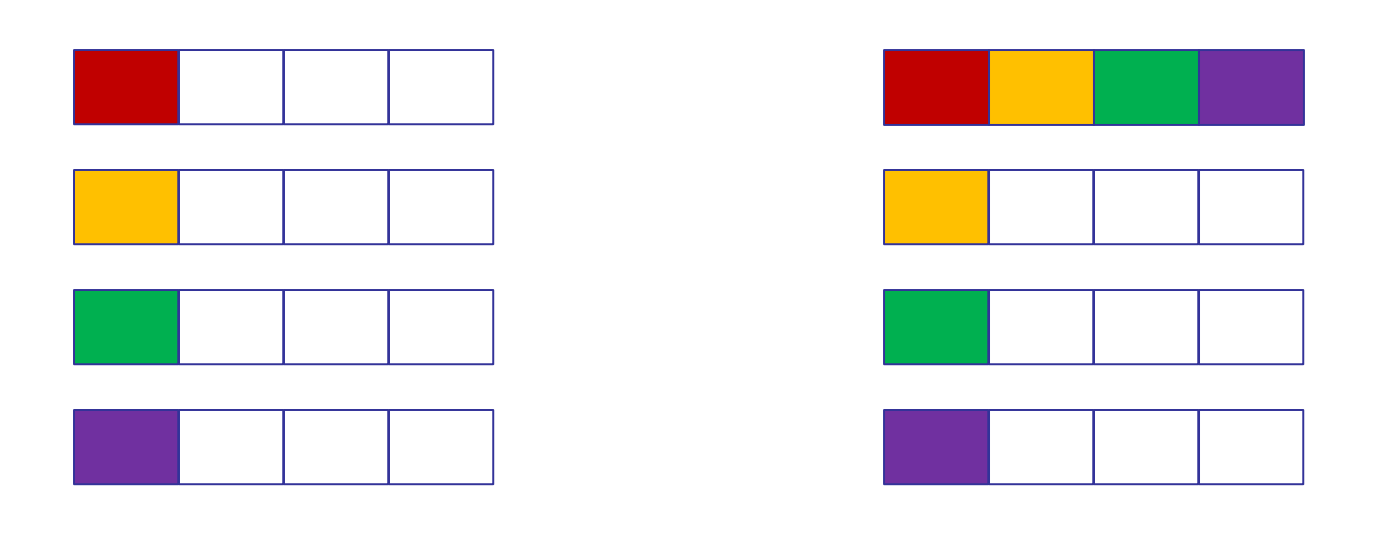

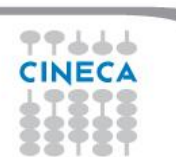

#### **MPI Scatter**

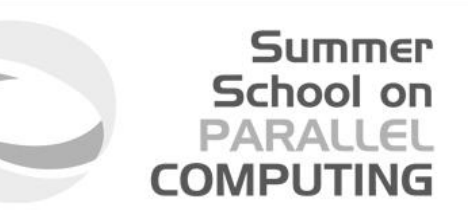

*The root sends a message. The message is split into n equal segments, the i-th segment is sent to the i-th process in the group and each process receives this message.*

*int MPI\_Scatter(void \*sendbuf, int sendcnt, MPI\_Datatype sendtype, void \*recvbuf, int recvcnt, MPI\_Datatype recvtype, int root, MPI\_Comm comm)*

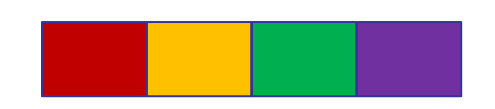

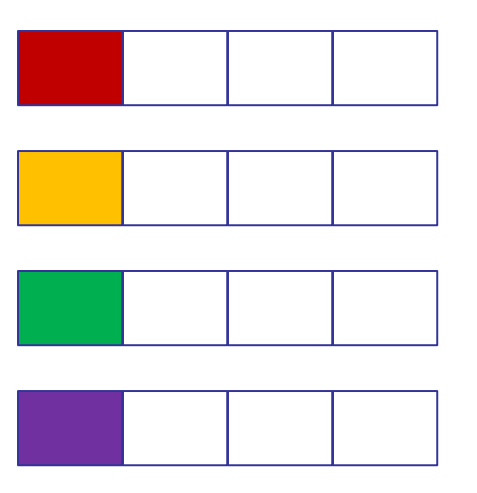

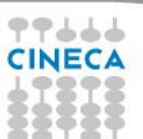

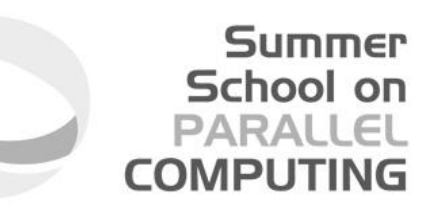

*There are possible combinations of collective functions. For example,* **MPI Allgather** *is a combination of a gather + a broadcast int MPI\_Allgather(void \*sendbuf, int sendcount, MPI\_Datatype sendtype, void \*recvbuf, int recvcount, MPI\_Datatype recvtype,* 

 *MPI\_Comm comm)*

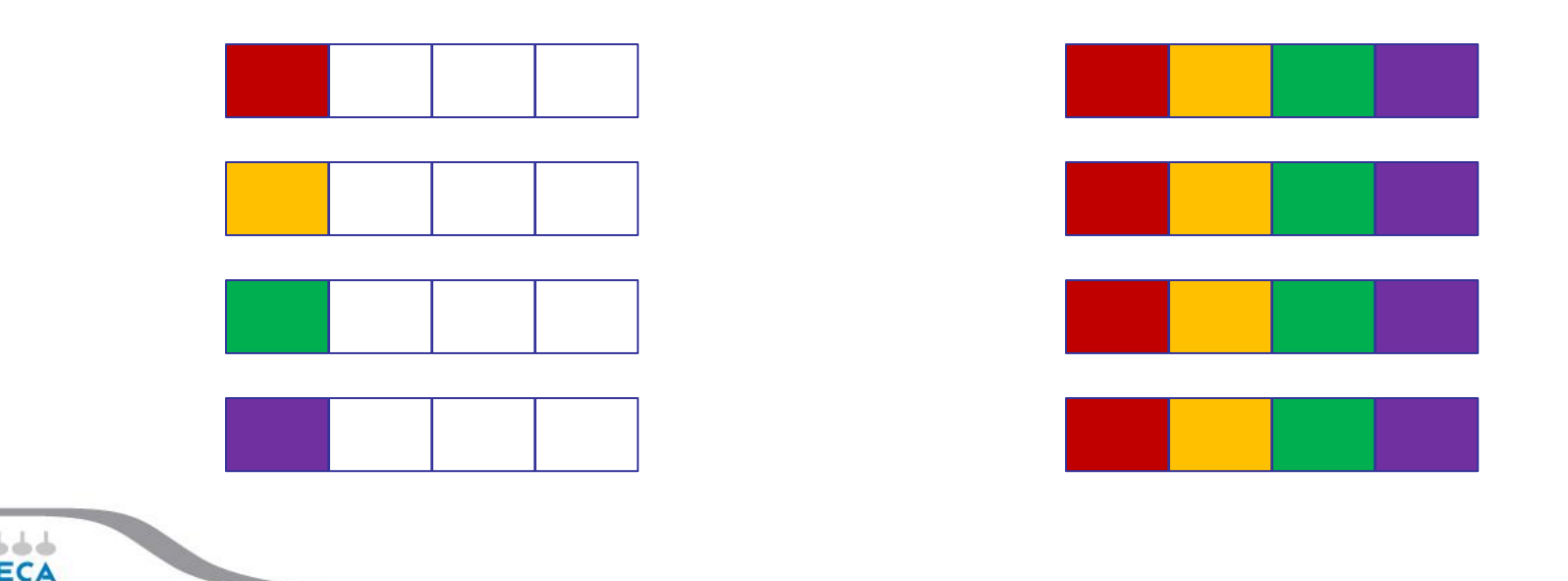

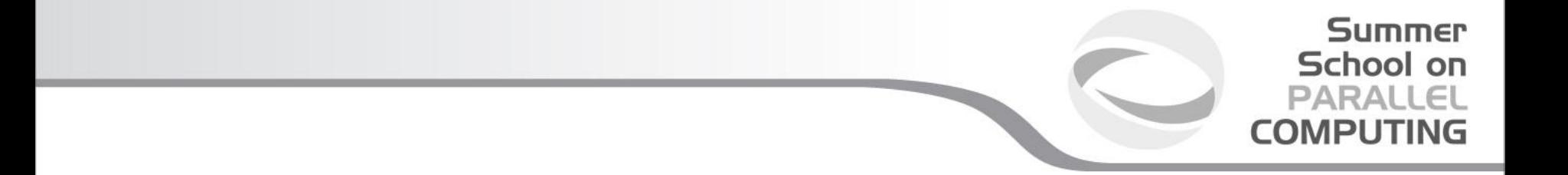

*For many collective functions there are extended functionalities.*

*For example it's possible to define the length of arrays to be scattered or gathered with* 

**MPI\_Scatterv**

**MPI\_Gatherv**

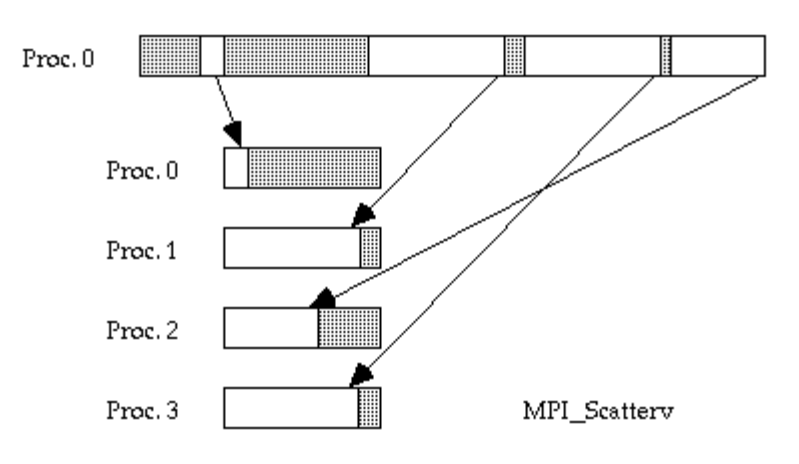

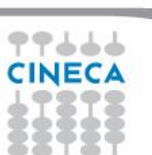

#### **MPI All to all**

*This function makes a redistribution of the content of each process in a way that each process know the buffer of all others. It is a way to implement the matrix data transposition.*

Summer School on **PARALLEL COMPUTING** 

*int MPI\_Alltoall(void \*sendbuf, int sendcount, MPI\_Datatype sendtype, void \*recvbuf, int recvcount, MPI\_Datatype recvtype, MPI\_Comm comm)*

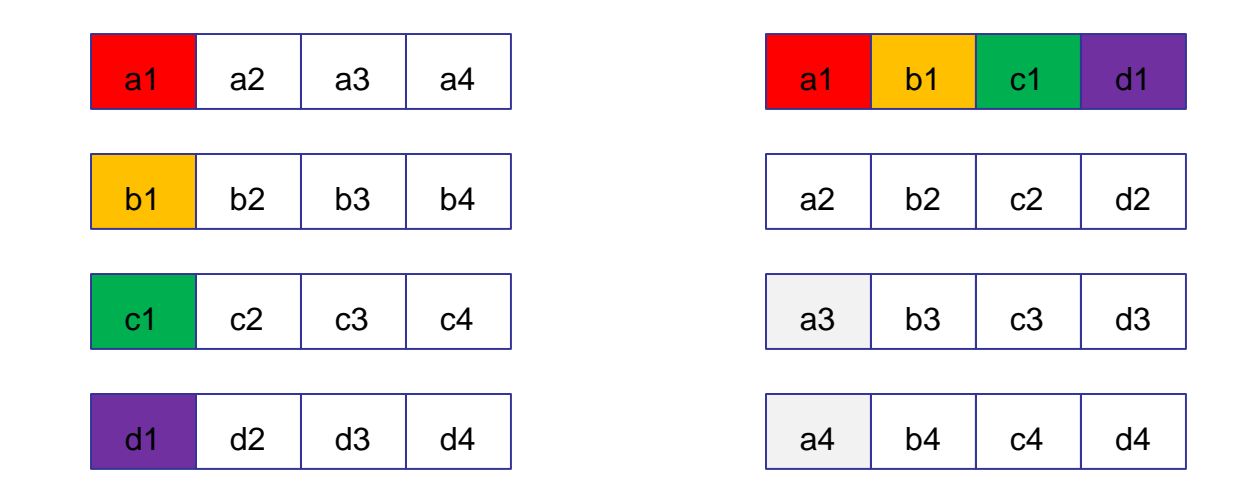

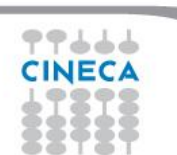

#### **Reduction**

*Reduction operations permits us to*

- *• Collect data from each process*
- *• Reduce the data to a single value*
- *• Store the result on the root process (MPI\_Reduce) or*

**Summer** School on **PARALLEL COMPUTING** 

*• Store the result on all processes (MPI\_Allreduce)*

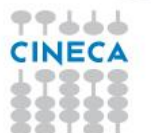

### **Summer** School on<br>PARALLEL **COMPUTING**

#### **Predefined reduction operations**

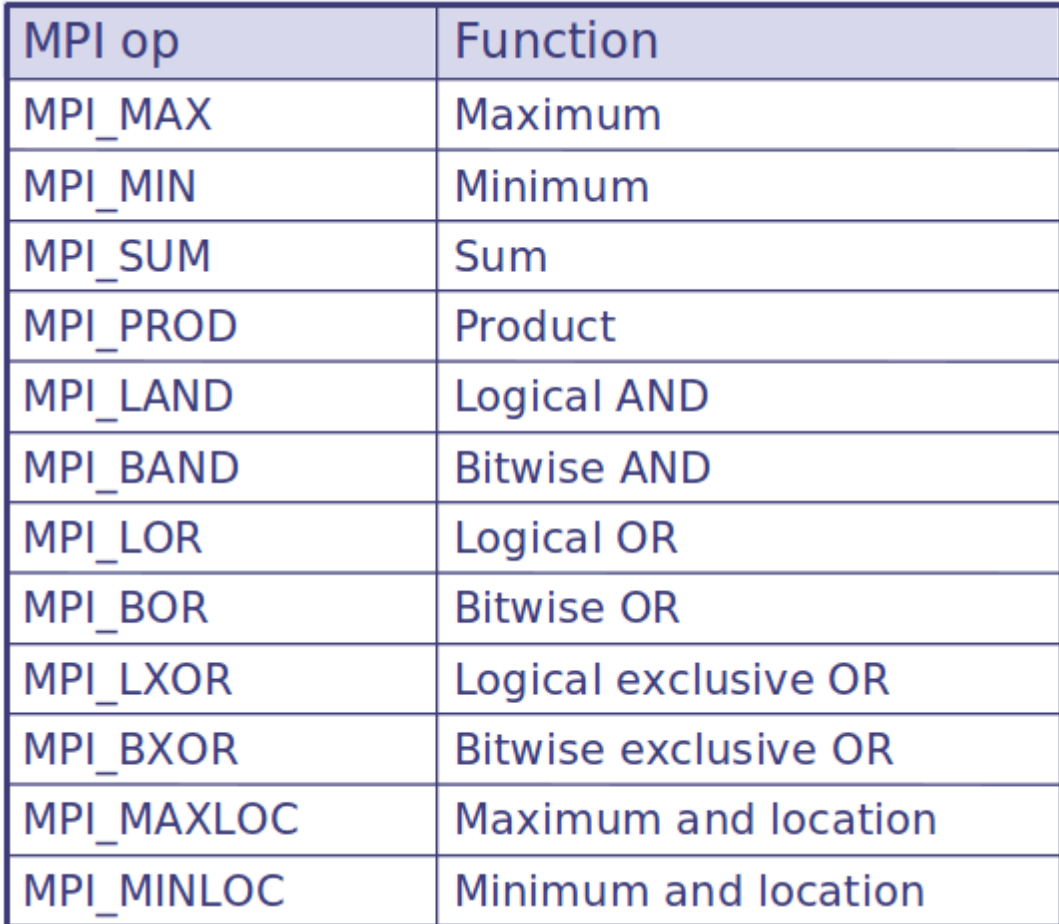

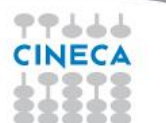

#### Summer School on **PARALLEL COMPUTING**

```
PROGRAM scatter
INCLUDE 'mpif.h'
INTEGER ierr, myid, nproc, nsnd, i
REAL A(16), B(2)
CALL MPI_INIT(ierr)
CALL MPI_COMM_SIZE(MPI_COMM_WORLD, nproc, ierr)
CALL MPI_COMM_RANK(MPI_COMM_WORLD, myid, ierr)
root = 0
IF( myid .eq. root ) THEN
DO i = 1, 16
a(i) = REAL(i)
END DO
END IF
nsnd = 2
CALL MPI_SCATTER(a, nsnd, MPI_REAL, b, nsnd, &
& MPI_REAL, root, MPI_COMM_WORLD, ierr)
WRITE(6,*) myid, ': b(1)=', b(1), 'b(2)=', b(2)
CALL MPI_FINALIZE(ierr)
END
```
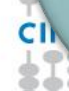

#### **Summer** School on **PARALLEL COMPUTING**

```
PROGRAM gather
INCLUDE 'mpif.h'
INTEGER ierr, myid, nproc, nsnd, i
REAL A(16), B(2)
CALL MPI_INIT(ierr)
CALL MPI_COMM_SIZE(MPI_COMM_WORLD, nproc, ierr)
CALL MPI_COMM_RANK(MPI_COMM_WORLD, myid, ierr)
root = 0
b(1) = REAL( myid )
b(2) = REAL( myid )
nsnd = 2
CALL MPI_GATHER(b, nsnd, MPI_REAL, a, nsnd,
& MPI_REAL, root, MPI_COMM_WORLD, ierr)
IF( myid .eq. root ) THEN
DO i = 1, (nsnd*nproc)
WRITE(6,*) myid, ': a(i)=', a(i)
END DO
END IF
CALL MPI_FINALIZE(ierr)
END
```
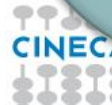

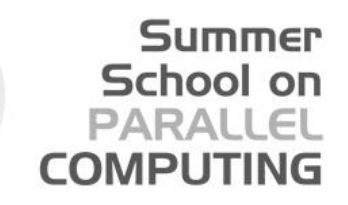

```
PROGRAM reduce
INCLUDE 'mpif.h'
INTEGER ierr, myid, nproc, root
REAL A(2), res(2)
CALL MPI_INIT(ierr)
CALL MPI_COMM_SIZE(MPI_COMM_WORLD, nproc, ierr)
CALL MPI_COMM_RANK(MPI_COMM_WORLD, myid, ierr)
root = 0
a(1) = 2.0
a(2) = 4.0
CALL MPI_REDUCE(a, res, 2, MPI_REAL, MPI_SUM, root,
MPI_COMM_WORLD, ierr)
IF( myid .EQ. 0 ) THEN
WRITE(6,*) myid, ': res(1)=', res(1), 'res(2)=', res(2)
END IF
CALL MPI_FINALIZE(ierr)
END
```
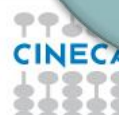

## *Performance issues*

*• Much hidden communication takes place with collective communication.*

Summer School on

- *• Hardware vendors work hard to provide optimized collective calls but performances will vary according to implementation.*
- *• Because of forced synchronization, collective communications may not always be the best solution.*

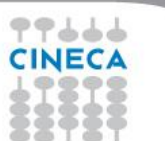

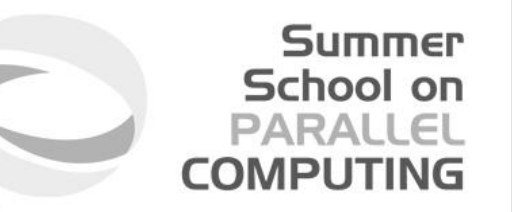

# **MPI communicators and groups**

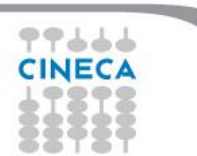

Summer School on PARALLE **COMPLITIN** 

*Many users are familiar with the mostly used communicator:*

#### **MPI\_COMM\_WORLD**

*A* **communicator** *can be thought as a handle to a* **group***.*

- *- a group is a ordered set of processes* 
	- *- each process is associated with a rank*
	- *- ranks are contiguous and start from zero*

*Groups allow collective operations to be operated on a subset of processes*

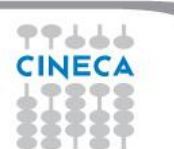

#### *Typical usage:*

- *1. Extract handle of global group from MPI\_COMM\_WORLD using MPI\_Comm\_group*
- *2. Form new group as a subset of global group using MPI\_Group\_incl*

Summer School on PARALLEI **COMPLITING** 

- *3. Create new communicator for new group using MPI\_Comm\_create*
- *4. Determine new rank in new communicator using MPI\_Comm\_rank*
- *5. Conduct communications using any MPI message passing routine*
- *6. When finished, free up new communicator and group (optional) using MPI\_Comm\_free and MPI\_Group\_free*

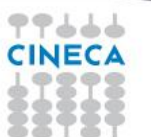

#### **Intracommunicators**

*are used for communications within a single group*

#### **Intercommunicators**

*are used for communications between two disjoint groups*

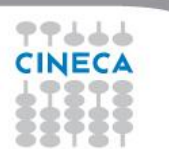

**Summer** School on **PARALLEL COMPUTING** 

#### **Group management:**

- *-All group operations are local*
- *-Groups are not initially associated with communicators*
- *-Groups can only be used for message passing within a communicator*
- *-We can access groups, construct groups, destroy groups*

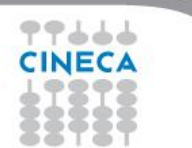

Summer School on **PARALLEL COMPUTING** 

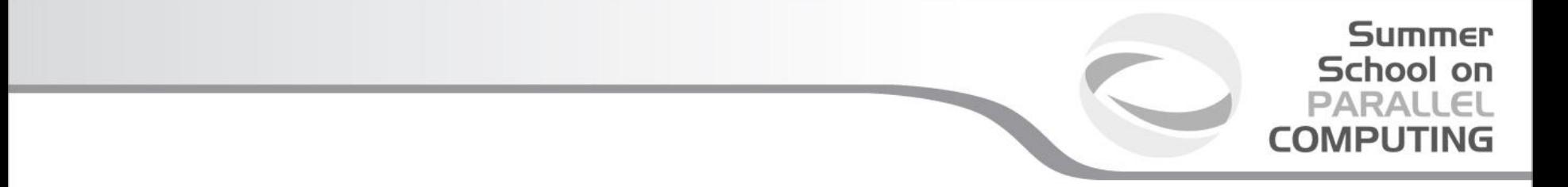

**Group accessors:**

#### *-***MPI\_GROUP\_SIZE**

*This routine returns the number of processes in the group*

#### *-***MPI\_GROUP\_RANK**

*This routine returns the rank of the calling process inside a given group*

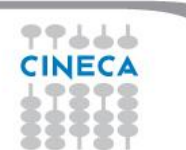

#### **Group constructors**

*Group constructors are used to create new groups from existing ones (initially from the group associated with MPI\_COMM\_WORLD; you can use mpi\_comm\_group to get this).*

*Group creation is a local operation: no communication is needed*

*After the creation of a group, no communicator has been associated to this group, and hence no communication is possible within the new group*

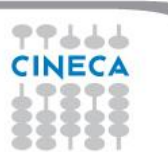

Summer School on PARALLEI

COMPUTIN

*-***MPI\_COMM\_GROUP(***comm,group,ierr)*

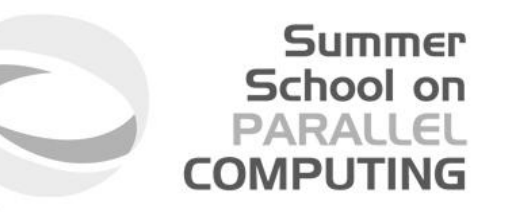

*This routine returns the group associated with the communicator comm*

*-***MPI\_GROUP\_UNION***(group\_a, group\_b, newgroup, ierr)*

*This returns the ensemble union of group\_a and group\_b*

*-***MPI\_GROUP\_INTERSECTION***(group\_a, group\_b, newgroup, ierr)*

*This returns the ensemble intersection of group\_a and group\_b*

*-***MPI\_GROUP\_DIFFERENCE***(group\_a, group\_b, newgroup, ierr)* 

*This returns in newgroup all processes in group\_a that rare not in group\_b, ordered as in group\_a*

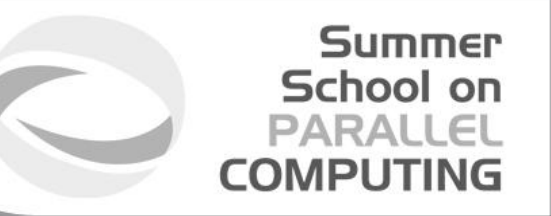

#### *-***MPI\_GROUP\_INCL***(group, n, ranks, newgroup, ierr)*

*This routine creates a new group that consists of all the n processes with ranks ranks[0]... ranks[n-1]*

*Example:*

```
group = {a,b,c,d,e,f,g,h,i,j}
n = 5
ranks = {0,3,8,6,2}
```
*newgroup = {a,d,i,g,c}* 

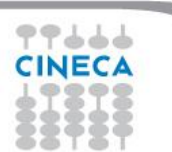

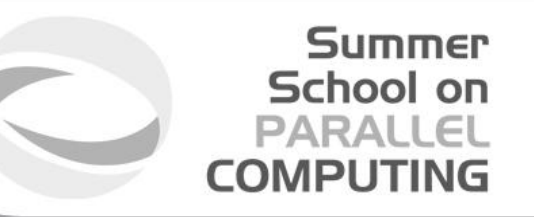

#### *-***MPI\_GROUP\_EXCL***(group,n,ranks,newgroup,ierr)*

*This routine returns a newgroup that consists of all the processes in the group after removing processes with ranks: ranks[0]..ranks[n-1]*

*Example:*

```
group = {a,b,c,d,e,f,g,h,i,j}
n = 5
ranks = {0,3,8,6,2}
```
*newgroup = {b,e,f,h,j}* 

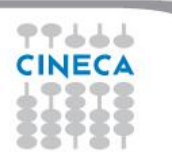

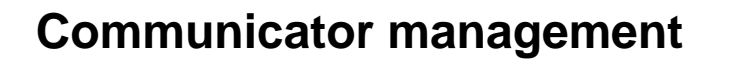

*Communicator access operations are local, not requiring interprocess communication*

*Communicator constructors are collective and may require interprocess communications*

We will cover in depth only intracommunicators, giving only some notions about *intercommunicators.*

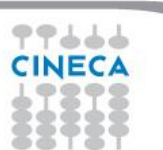

Summer School on PARALLEI

**COMPUTIN** 

#### **Communicator accessors**

*-***MPI\_COMM\_SIZE***(comm,size,ierr)*

*Returns the number of processes in the group associated with the comm*

*-***MPI\_COMM\_RANK***(comm,rank,ierr)*

*Returns the rank of the calling process within the group associated with the comm*

#### *-***MPI\_COMM\_COMPARE***(comm1,comm2,result,ierr)*

*Returns:* 

- *- MPI\_IDENT if comm1 and comm2 are the same handle*
- *- MPI\_CONGRUENT if comm1 and comm2 have the same group attribute*

*- MPI\_SIMILAR if the groups associated with comm1 and comm2 have the same members but in different rank order*

*- MPI\_UNEQUAL otherwise*

Summer School on

#### **Communicator constructors**

*-***MPI\_COMM\_DUP***(comm, newcomm,ierr) This returns a communicator newcomm identical to the communicator comm*

*-***MPI\_COMM\_CREATE***(comm, group, newcomm,ierr)*

This collective routine must be called by all the process involved in the group *associated with comm. It returns a new communicator that is associated with the group. MPI\_COMM\_NULL is returned to processes not in the group. Note that group must be a subset of the group associated with comm!*

Summer School on

PARAII

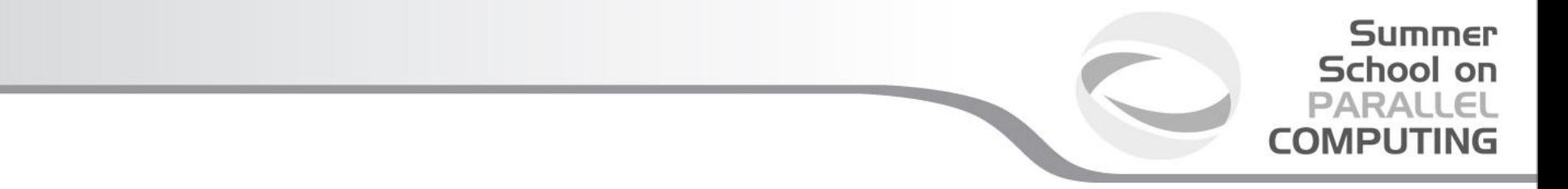

#### **A practical example:**

*CALL MPI\_COMM\_RANK (...) CALL MPI\_COMM\_SIZE (...)*

#### *CALL MPI\_COMM\_GROUP (MPI\_COMM\_WORLD,wgroup,ierr)*

*define something..*

*CALL MPI\_COMM\_GROUP\_EXCL(wgroup....., newgroup...) CALL MPI\_COMM\_CREATE(MPI\_COMM\_WORLD,newgroup,newcomm,ierr)*

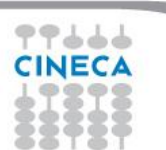

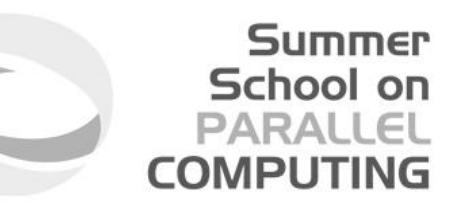

#### *-***MPI\_COMM\_SPLIT***(comm, color, key, newcomm, ierr)*

*This routine creates as many new groups and communicators as there are distinct values of color.*

*The rankings in the new groups are determined by the value of the key.*

*MPI\_UNDEFINED is used as the color for processes to not be included in any of the new groups* 

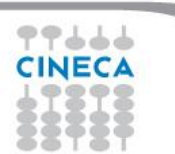

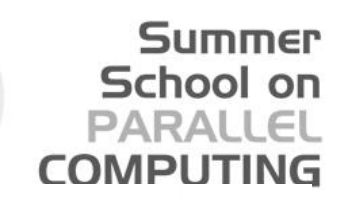

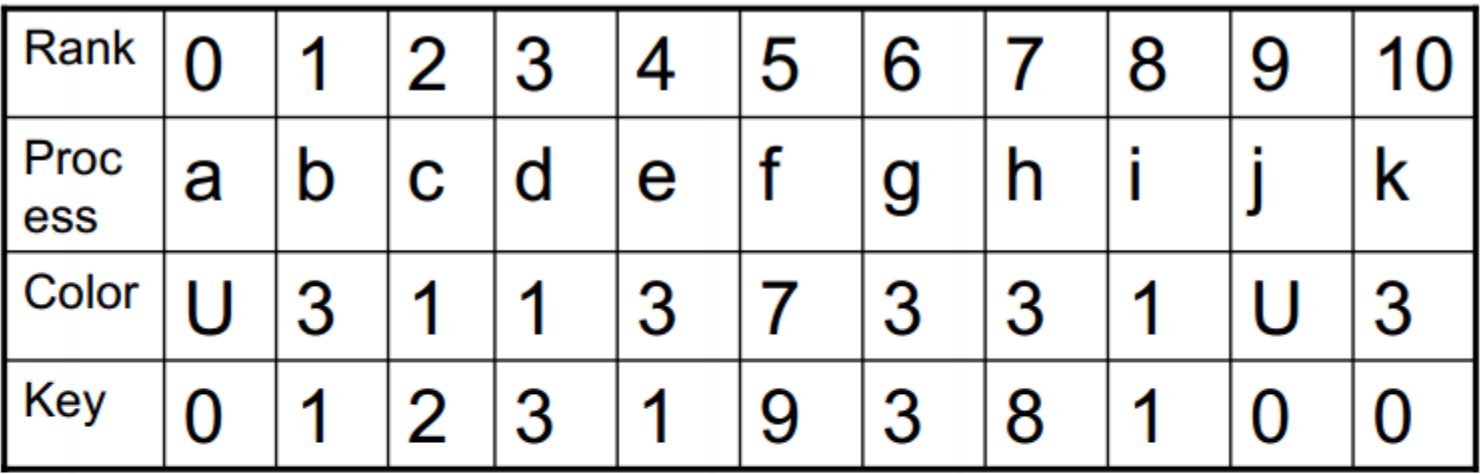

Both process a and j are returned MPI\_COMM\_NULL 3 new groups are created  $\{i, c, d\}$  $\{k, b, e, g, h\}$ 

 ${f}$ 

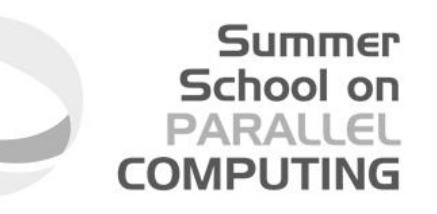

*MPI provides functions to manage and to create* **groups** *and*  **communicators***.*

**MPI\_comm\_split***, for example, creates a communicator...*

*if(myid%2==0){ color=1; }else{ color=2; } MPI\_COMM\_SPLIT(MPI\_COMM\_WORLD,color,myid,&subcomm); MPI\_COMM\_RANK(subcomm,mynewid); printf("rank in MPICOMM\_WORLD %d",myid,"rank in Subcomm %d",mynewid);*

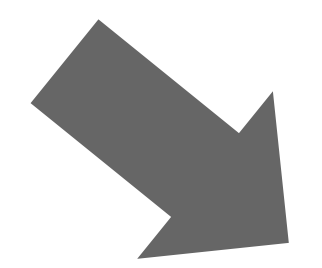

*I am rank 2 in MPI\_COMM\_WORLD, but 1 in Comm 1. I am rank 7 in MPI\_COMM\_WORLD, but 3 in Comm 2. I am rank 0 in MPI\_COMM\_WORLD, but 0 in Comm 1. I am rank 4 in MPI\_COMM\_WORLD, but 2 in Comm 1. I am rank 6 in MPI\_COMM\_WORLD, but 3 in Comm 1. I am rank 3 in MPI\_COMM\_WORLD, but 1 in Comm 2. I am rank 5 in MPI\_COMM\_WORLD, but 2 in Comm 2. I am rank 1 in MPI\_COMM\_WORLD, but 0 in Comm 2.*

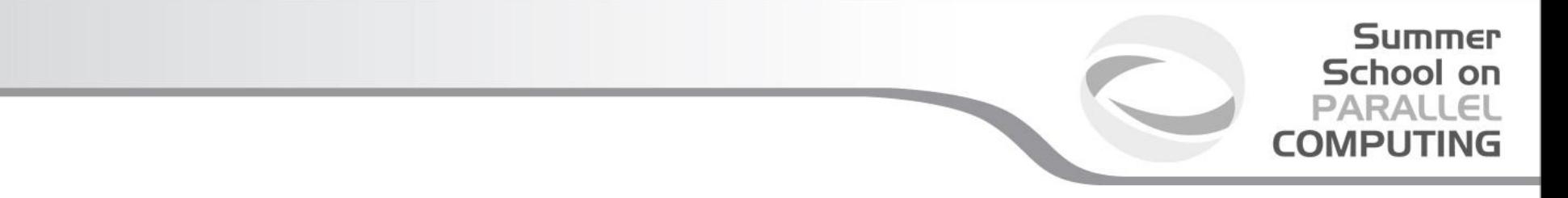

#### **Destructors**

*The communicators and groups from a process' viewpoint are just handles.* Like all handles, there is a limited number available: you could (in principle) run *out!*

*-***MPI\_GROUP\_FREE***(group, ierr) -***MPI\_COMM\_FREE***(comm,ierr)* 

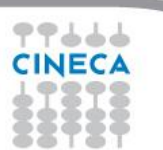

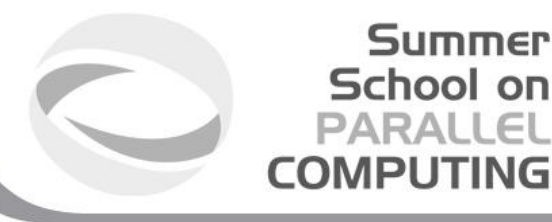

#### **Intercommunicators**

*Intercommunicators are associated with 2 groups of disjoint processes.*

*Intercommunicators are associated with a remote group and a local group*

*The target process (destination for send, source for receive) is its rank in the remote group.*

*A communicator is either intra or inter, never both*

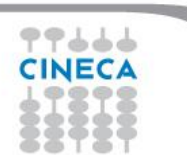

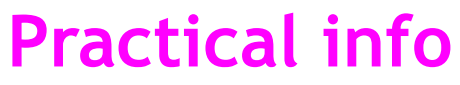

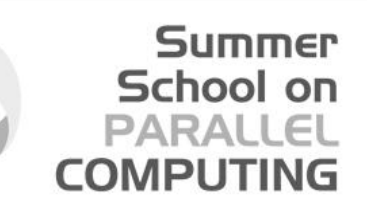

*Yes, ok, but how can I write the right functions?* 

**http://www.mpi-forum.org/docs/mpi-2.2**

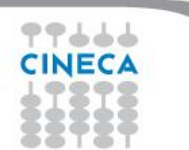

# Summer<br>School on<br>PARALLEL<br>COMPUTING

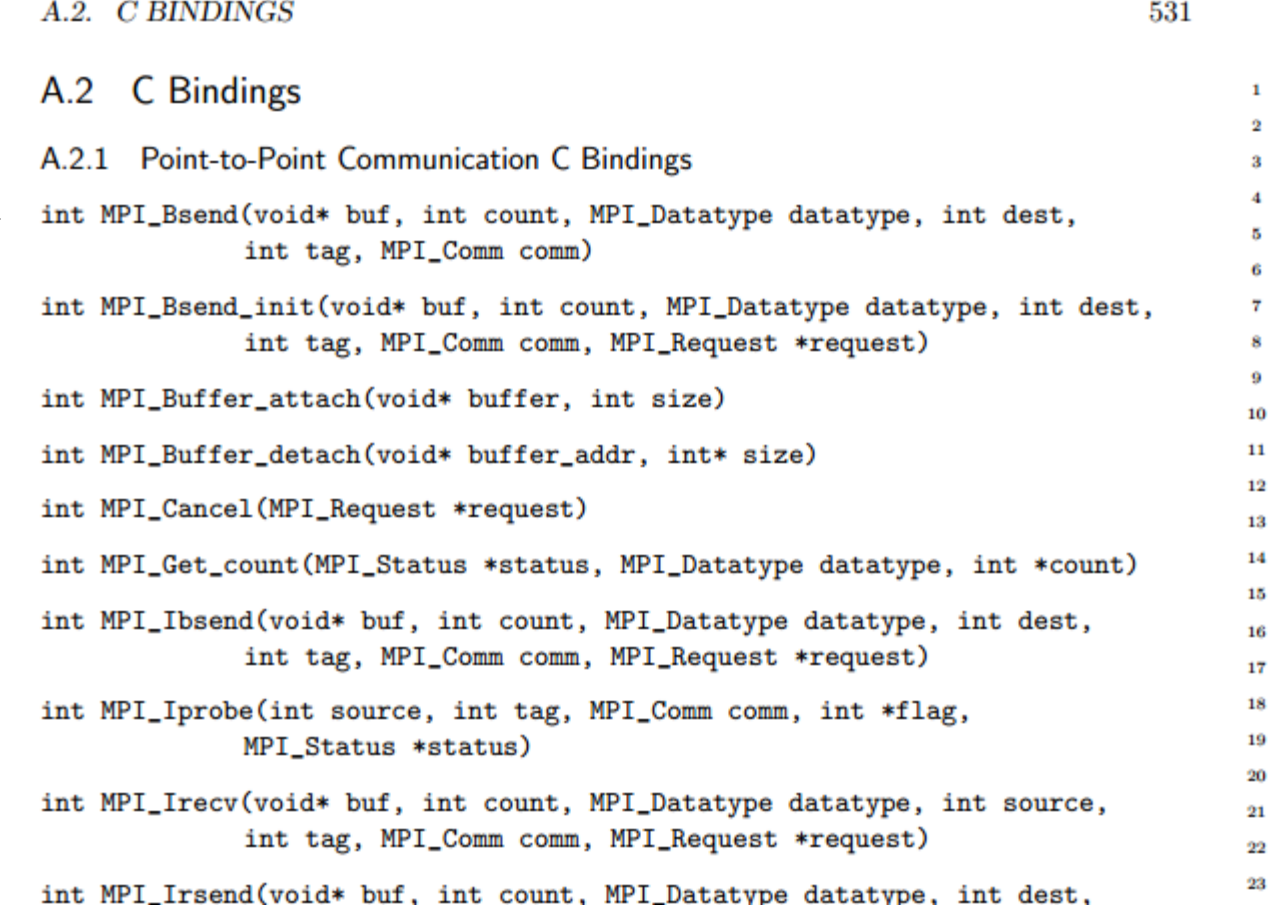

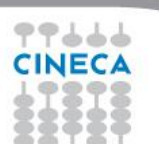

#### *From C bindings to Fortran bindings*

#### *-In Fortran all function are transformed in subroutines and they don't return a type*

Summer School on PARALLEL **COMPUTING** 

*-All functions have an addictional argument (ierror) of type integer*

*-All MPI datatypes in Fortran are defined as integers* 

```
46
int MPI_Send(void* buf, int count, MPI_Datatype datatype, int dest,
                                                                                   47
              int tag, MPI_Comm comm)
                                                                                   48
   21
        MPI_SEND(BUF, COUNT, DATATYPE, DEST, TAG, COMM, IERROR)
   22
             <type> BUF(*)
   23
             INTEGER COUNT, DATATYPE, DEST, TAG, COMM, IERROR
    9.4
```
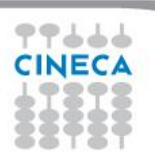

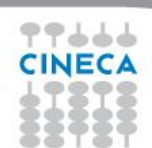

BLD010844 [RF] © www.visualphotos.com

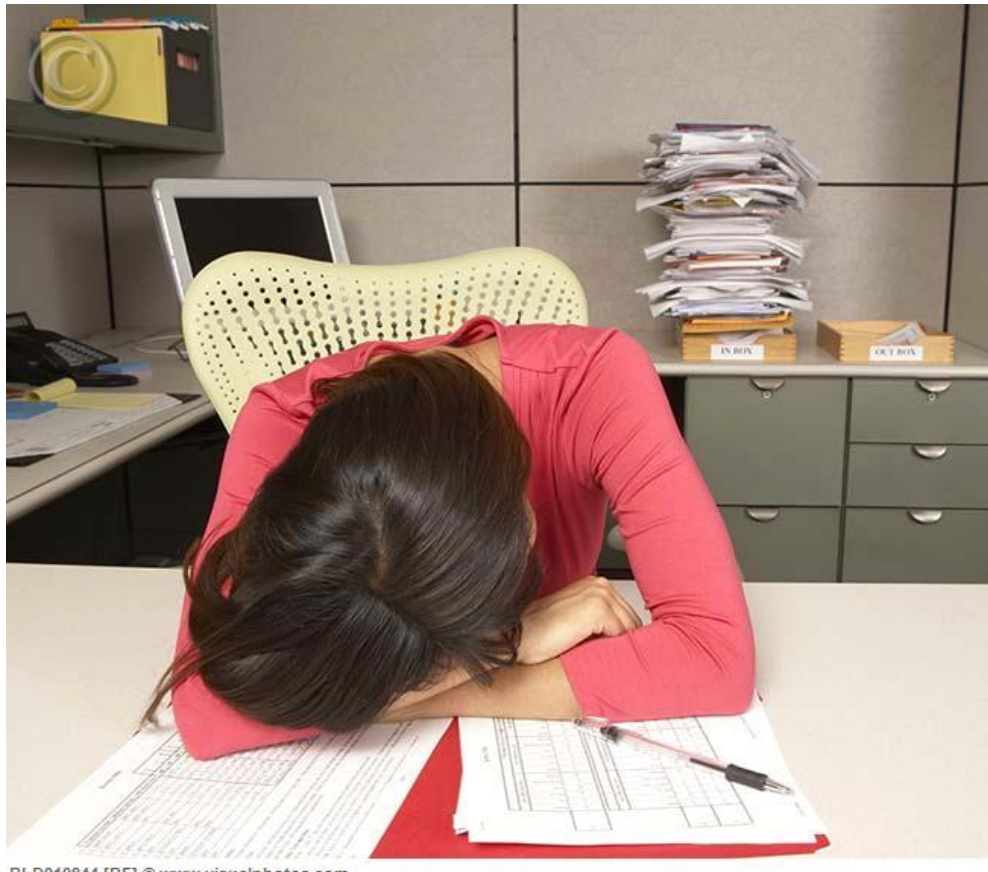

*Now we can seriously start to work...*

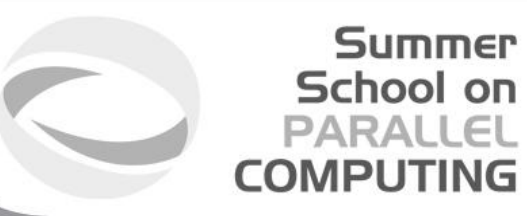

# **TITOLO SLIDE**

**Summer** 

School on<br>PARALLEL

**COMPUTING** 

Testo slide

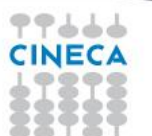